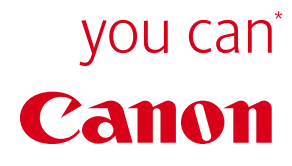

**ColorPASS H1**  Système de connexion couleur

# Le partenaire des impressions couleur haute qualité

Le ColorPASS H1 est un contrôleur d'impression embarqué permettant d'optimiser les performances des CLC 4040 et CLC 5151.

#### **Avantages principaux**

#### **Performances**

**Simplicité d'utilisation** Un large éventail d'applications permettant de répondre aux besoins les plus précis.

- Traitement rapide des fichiers couleur élaborés
- Contrôle simplifié des flux d'impression

#### **Qualité**

Capacités professionnelles : dégradés fins, images nettes et très grande précision des textes.

• Haute qualité Art graphique et extrême précision des textes.

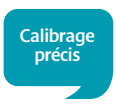

### **Qualité et performance pour l'impression professionnelle**

 $\overline{\phantom{0}}$ 主

 $\cup$ 

**Caractéristiques techniques**

Caractéristiques techniques

#### **MATÉRIEL Contrôleur pour CLC 4040/CLC 5151 Système d'exploitation :** Linux Fiery System 8e **Processeur :** Céléron cadencé à 1,5GHz **Disque dur :** 80 Go

**Carte vidéo et circuit intégré :** Fiery personnalisé **Câble vidéo :** 1,8 m **Mémoire :** 256Mo **Compression :** ECT (Electronics for Imaging Compression Technology)

**LANGAGE/FORMAT/POLICES**

Adobe PostScript 3 v3015 PCL 136 polices PostScript Adobe installées TIFF v6 Prise en charge du format PDF natif (1.5, et 1.6) EPS/PS

### **CONNECTIVITÉ RÉSEAU (NetWise)**

#### Pilo<sup>®</sup>

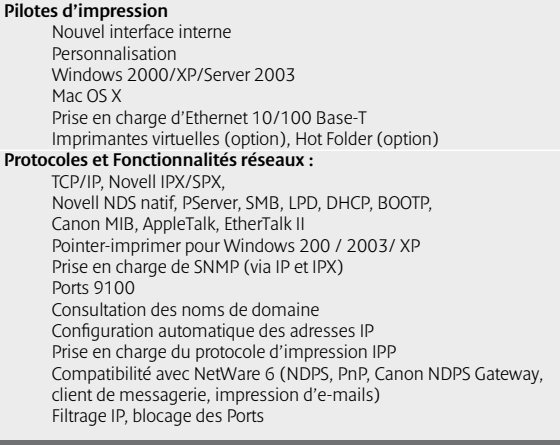

#### **GESTION DES COULEURS COLORWISE**

#### **ColorWise Pro Tools :**

**Méth** 

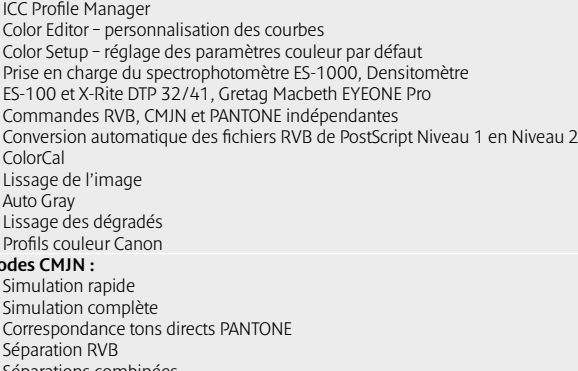

éparations combinées Surimpression automatique du noir Texte et graphiques en noir 100 % Calibrage post-RIP Auto Trapping Fiery Spot-on

### **UTILITAIRES**

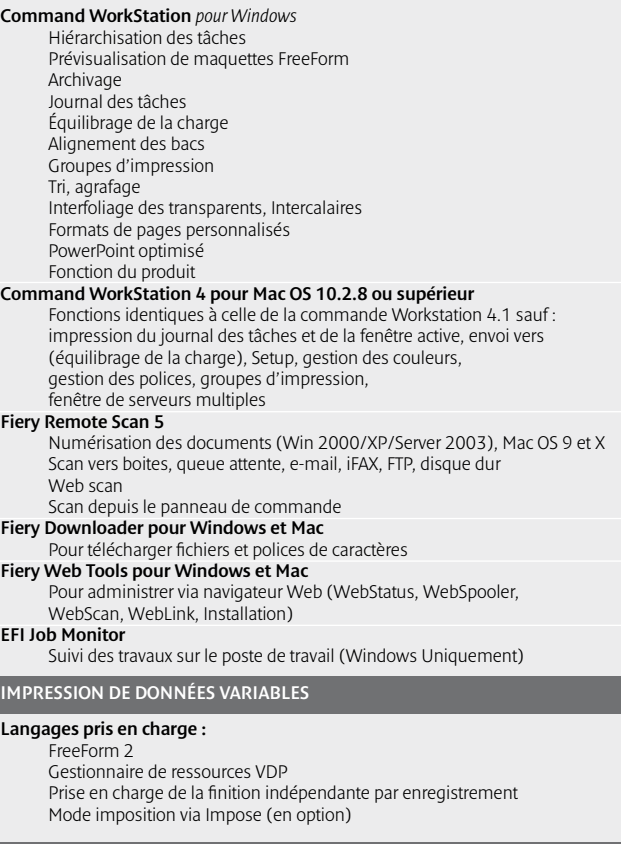

#### **IMPOSITION (OPTION)**

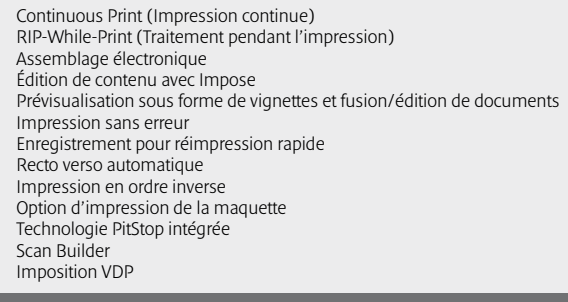

#### **SÉCURITÉ**

Filtrage des adresses IP (pris en charge via l'interface du système d'exploitation) Blocage des ports (pris en charge via l'interface du système d'exploitation) Protection du journal des tâches Résolution des problèmes de sécurité SNMP Nom de communauté modifiable Authentification LDAP Effacement en disque dur sécurisé

#### **OPTION**

EFI impose 2.6 (depuis un poste déporté), EFI Hot Folder et Imprimantes virtuelles

**ALIMENTATION ET CONSOMMATION ÉLECTRIQUE :**

220 V, consommation max. 200 W

#### **DIMENSIONS/ POIDS :**

93 mm X 332 mm x 287 mm  $(Px | xH)$ Poids : 4,95 Kg

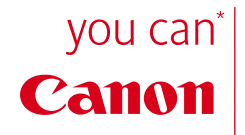

## **Canon France S.A.S.**

*17, Quai du Président Paul Doumer 92414 Courbevoie Cedex. R.C.S. Nanterre N° SIRET : 738 205 269 01 395 www.canon.fr*

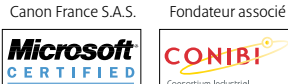

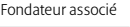

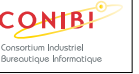